**Photoshop CC 2019 Version 20 Crack Mega [Win/Mac]**

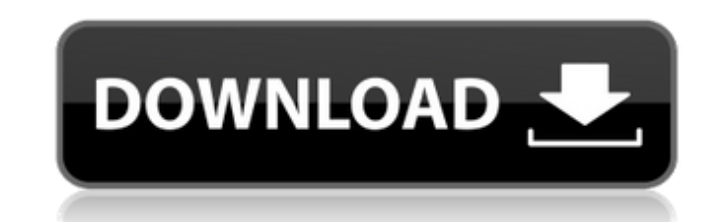

## **Photoshop CC 2019 Version 20 Crack [2022]**

A very useful feature of Photoshop is the ability to navigate and go to any page in the document window. You can do this by clicking anywhere on the page. In addition, if you double-click a page, it opens in a new tab, mak to keep in mind when editing images: You can zoom in and out of your image by pressing the Ctrl+plus or Ctrl+minus keys. The Scatter/Spot Healing Brush tool is handy for removing unwanted parts of image in a horizontal or of the picture to keep and which to discard. If you choose a color, the tool can fill in areas without changing the hue or saturation. When using the Pen tool (vector graphics), you can control the pointer using the keys o horizontally, the T key is used for moving vertically, the Shift key moves in a straight line, and the Arrow keys move in the direction you go. The Brush tool is very useful for cleaning up images, and ellipses. You can al erase an object or layer, use the Eraser tool with different options for how you want to remove the area. If you need to add a border to a layer, choose Select→Border, then click the border color you want to use. You have Photoshop's effects. You can use the various options to soften, sharpen, lighten, darken, and remove unwanted elements. The Perspective option is used to make pictures look like those were shot with a camera. You can use t or remove from the picture. You can print your picture by going to File→Print. You have several options to determine how your print will appear.

**Photoshop CC 2019 Version 20 Crack+ License Keygen PC/Windows (Final 2022)**

Many of the features of Photoshop Elements are explained in this overview. The interface has all the tools needed for digital photographers. This guide will help you use Photoshop (CS6 or Higher) 8,012 of 2,926 people vote Photoshop 6, whereas CS6 is the current version. Photoshop 7 and Photoshop 8 are the major revisions of Photoshop CS. Photoshop 10 is the latest version of Photoshop, but is not available for Mac OS X. Requirements for Pho Processor: Intel Pentium 4 1.0 GHz Memory: 256 MB RAM Graphics card: 256 MB with a WXGA display (1920x1200 resolution) Minimum Requirements for Photoshop (Mac OS X 10.4 or higher) Processor: PowerPC based Macintosh, or Mac resolution (1920x1200) Minimum Requirements for Photoshop (Windows or Mac) Minimum Requirements for Photoshop (Linux) Processor: Intel Pentium 4 1.0 GHz Memory: 256 MB RAM Graphics card: 256 MB with a WXGA display (1920x12 quality images or enhance an image. These tools are in the Photoshop toolbox and are also available in the Mac version of Photoshop. Photoshop Elements photoshop Elements is an alternative to Photographers, image editors a features and a simpler user interface. This overview explains the tools available in Photoshop Elements, as well as how to use them to edit and create new high-quality images. What is Photoshop Elements is a simple online some tools that are not available in Photoshop. To edit images you need to have either Photoshop Elements or Photoshop installed on your computer. Who Uses Photoshop Elements? Online graphic editors like Photoshop Elements

## **Photoshop CC 2019 Version 20 Crack Free Registration Code Download**

Subject: [Discrete mathematics] an interesting result From: "K. Willard" Date: Tue, 9 Nov 2010 17:30:15 -0800 Delivered-To: jshrestha at cs.yale.edu An earlier version of this message had a typo. I hope it is now fixed. Su element of S, then p / 2 is a rational integer, and p / 2 is an integer. Then, by the definition of S, p / 2 must be a positive integer. If p is odd, so is p / 2, and if p is even, so is p / 2. This is absurd. -- Doug Hoyt (id)initWithQuestionID:(NSInteger)questionID display:(NSString \*)displayText result:(id)result sat:(id)sat score:(int)score error:(NSString \*)error { self = [super init]; if (self) { self.questionID; self.displayText = dis

## **What's New In Photoshop CC 2019 Version 20?**

Back to the basic premises of Woodland Wednesdays. Off center axes, an analogy to the visual construction, a necessary and sympathetic quality to light. An intuitive, aesthetic, the 5th dimension, the electromagnetic - or balance a vision of things yet to come. Saturday, January 6, 2011 And the Economy... I don't really fit in with all that is happening in this world right now. For instance, there is so much talk about the government's econ process, and the 'cliff' of tax cuts. I don't understand all of it. I don't really see the need for all these measures; they make me feel like I am in some strange, alternative dimension. I guess a lot of what I see here i reserves in just 7 days, but I feel like I am living in a different world. 2 comments: Which is not to say that my response to it is a positive one, but given that most of the blame for the "weird" situation surrounding us what is happening is to acknowledge that indeed, we are. So, keep working towards that.Light-induced stable photo-Bergmann-like rhythms in photoreceptors of the tiger salamander, Ambystoma tigrinum, were recorded intracell photoreceptors are not or only weakly light-responsive. UV light exposures (up to 5000 W m(-2) for 10 s) induced transmembrane potential changes of an amplitude and of a half-rise-time similar to those of the photoreceptor negative peak and displays a photopic wave

## **System Requirements:**

Windows 8 and later. Mac OS X 10.11 and later. iOS 8.0 and later. Android 4.1 and later. Android 4.1 and later. Instruction: Step 1: Free download and install the trial version on your computer and complete the registratio you can start playing again to begin the gameplay. Step 4: You can choose

Related links:

[http://demo.funneldrivenroi.com/council/upload/files/2022/07/piTddB3d3CmNcmTq1F1D\\_05\\_c39c66014daef13ee465e10bb8f7c728\\_file.pdf](http://demo.funneldrivenroi.com/council/upload/files/2022/07/piTddB3d3CmNcmTq1F1D_05_c39c66014daef13ee465e10bb8f7c728_file.pdf) [https://vegannebrighton.com/wp-content/uploads/2022/07/Adobe\\_Photoshop\\_2021\\_Version\\_2243\\_March2022.pdf](https://vegannebrighton.com/wp-content/uploads/2022/07/Adobe_Photoshop_2021_Version_2243_March2022.pdf) <https://eyeglobe.org/wp-content/uploads/2022/07/makbprem.pdf> [https://www.marshfield-ma.gov/sites/g/files/vyhlif3416/f/pages/final\\_fy23\\_budget\\_presentation\\_powerpoint.pdf](https://www.marshfield-ma.gov/sites/g/files/vyhlif3416/f/pages/final_fy23_budget_presentation_powerpoint.pdf) <https://www.cameraitacina.com/en/system/files/webform/feedback/satalee213.pdf> <https://northshorerealtysanpancho.com/advert/photoshop-2021-version-22-1-1-keygen-generator-free-win-mac-updated/> [https://bikerhall.com/upload/files/2022/07/1JCiKumxCmxdh2QQgCuy\\_05\\_c39c66014daef13ee465e10bb8f7c728\\_file.pdf](https://bikerhall.com/upload/files/2022/07/1JCiKumxCmxdh2QQgCuy_05_c39c66014daef13ee465e10bb8f7c728_file.pdf) <http://ideaboz.com/?p=39845> <http://www.giffa.ru/who/adobe-photoshop-2021-version-22-3-1-nulled-free-download-pc-windows/> <http://bekasiworkhub.com/?p=1667> [https://formyanmarbymyanmar.com/upload/files/2022/07/52JDoRzqGYKqQSXFijzo\\_05\\_c39c66014daef13ee465e10bb8f7c728\\_file.pdf](https://formyanmarbymyanmar.com/upload/files/2022/07/52JDoRzqGYKqQSXFijzo_05_c39c66014daef13ee465e10bb8f7c728_file.pdf) [https://drruthrichards.com/wp-content/uploads/2022/07/Adobe\\_Photoshop\\_2022\\_Version\\_231.pdf](https://drruthrichards.com/wp-content/uploads/2022/07/Adobe_Photoshop_2022_Version_231.pdf) <https://www.guernseypost.com/system/files/webform/garlleal602.pdf> [https://amirwatches.com/wp-content/uploads/2022/07/Photoshop\\_2021\\_Version\\_224.pdf](https://amirwatches.com/wp-content/uploads/2022/07/Photoshop_2021_Version_224.pdf) <http://jaxskateclub.org/2022/07/05/photoshop-2020-keygen-crack-serial-key-activation-code-download/> <http://fixforpc.ru/photoshop-2022-version-23-4-1-32-64bit-updated-128128/> <https://infinitynmore.com/2022/07/04/adobe-photoshop-2021-version-22-0-0-keygen-crack-setup-full-version-download-for-windows-latest-2022/> <http://sameboigbeandco.com/?p=11757> <http://coolbreezebeverages.com/?p=35436> <https://timber-wolf.eu/wp-content/uploads/leytlyne.pdf> <https://stekloshop.by/photoshop-cc-crack-exe-file-license-key-2022/> <https://uwaterloo.ca/arts/system/files/webform/yearrein914.pdf> [https://mentoring4good.com/wp-content/uploads/2022/07/Adobe\\_Photoshop\\_2022\\_Free.pdf](https://mentoring4good.com/wp-content/uploads/2022/07/Adobe_Photoshop_2022_Free.pdf) <https://xtc-hair.com/photoshop-2021-version-22-4-keygen-with-serial-key-x64-march-2022/> <http://www.studiofratini.com/adobe-photoshop-cc-2015-version-17-crack-keygen-with-serial-number/> <https://zwergenburg-wuppertal.de/advert/adobe-photoshop-2022-version-23-crack-pc-windows-updated-2022/> [https://akastars.com/upload/files/2022/07/trAEUmJuvgNN1dBX9ZYT\\_05\\_c39c66014daef13ee465e10bb8f7c728\\_file.pdf](https://akastars.com/upload/files/2022/07/trAEUmJuvgNN1dBX9ZYT_05_c39c66014daef13ee465e10bb8f7c728_file.pdf) [http://pussyhub.net/wp-content/uploads/2022/07/Adobe\\_Photoshop\\_CC\\_2019-1.pdf](http://pussyhub.net/wp-content/uploads/2022/07/Adobe_Photoshop_CC_2019-1.pdf) <https://ayusya.in/photoshop-2022-version-23-2-patch-full-version-with-license-key-pc-windows-updated/> <https://fisiocinesia.es/2022/07/05/photoshop-cc-2015-version-17-crack-keygen-with-serial-number-for-windows/>